#### pset 4: Forensics

Zamyla Chan | zamyla@cs50.net

## **Toolbox**

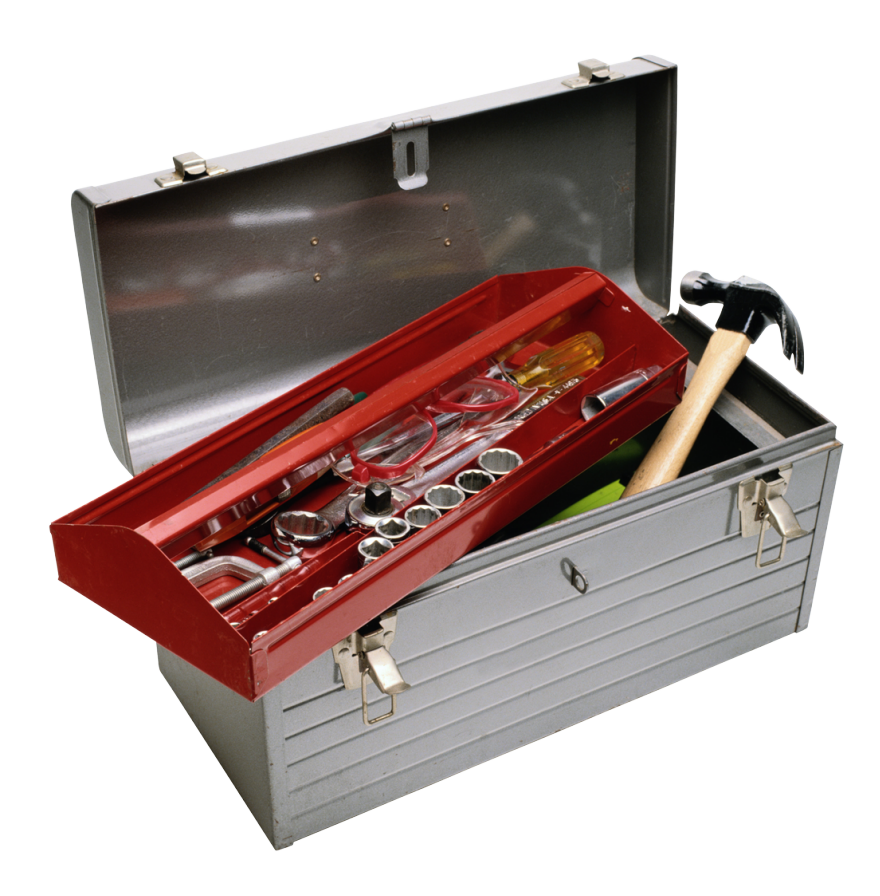

□ update50 File I/O copy.c bitmaps padding! JPEGs

# pset 4

- 0. A Section of Questions
- 1. Whodunit
- 2. Resize
- 3. Recover

# File I/O Toolbox

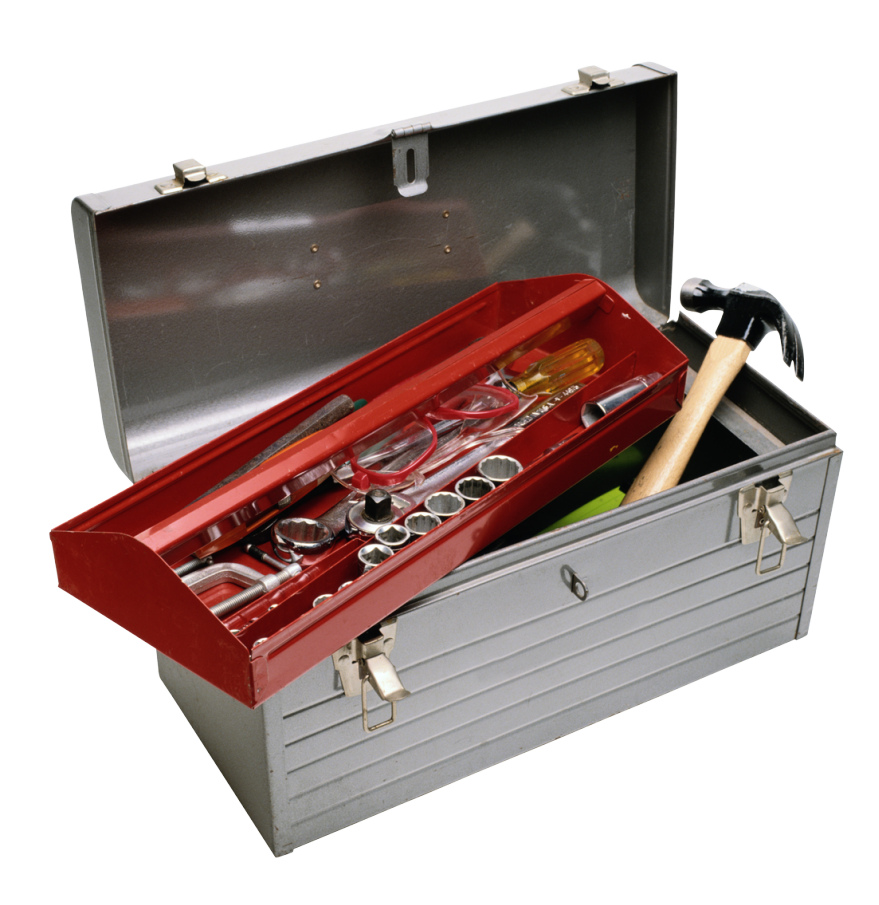

- fopen
- fread
- fwrite
- fputc
- fseek
- sprintf
- fclose
- feof

### Opening Files

FILE\*  $inptr = foren("foo.bmp", "r")$ ; **Opens foo.bmp for reading** 

FILE\* outptr =  $fopen('bar.bmp'', 'w'');$ **Opens bar.bmp for writing** 

## Reading Files

fread(&data, size, number, inptr);

□ &data: pointer to a struct which will contain the bytes you're reading

size: size of each element to read

#### sizeof

 number: number of elements to read □ inptr: FILE<sup>\*</sup> to read from

### Reading Files

#### fread(&data, sizeof(DOG), 2, inptr);

vs.

#### fread( $&data$ ,  $2 * sizeof(DOG)$ ,  $1, input$ ;

## Writing Files

fwrite(&data, size, number, outptr);

□ &data: pointer to the struct that contains the bytes you're reading from

- size
- number
- □ outptr: FILE<sup>\*</sup> to write to

## Writing Files

fputc(chr, outptr);

 $\Box$  chr: char to write □ outptr: FILE<sup>\*</sup> to write to

## File Position Indicator

fseek(inptr, amount, from);

□ inptr: FILE<sup>\*</sup> to seek in amount: number of bytes to move cursor from:

- **B** SEEK CUR (current position in file)
- **B** SEEK SET (beginning of file)
- **D** SEEK END (end of file)

#### Whodunit

#### ./whodunit clue.bmp verdict.bmp

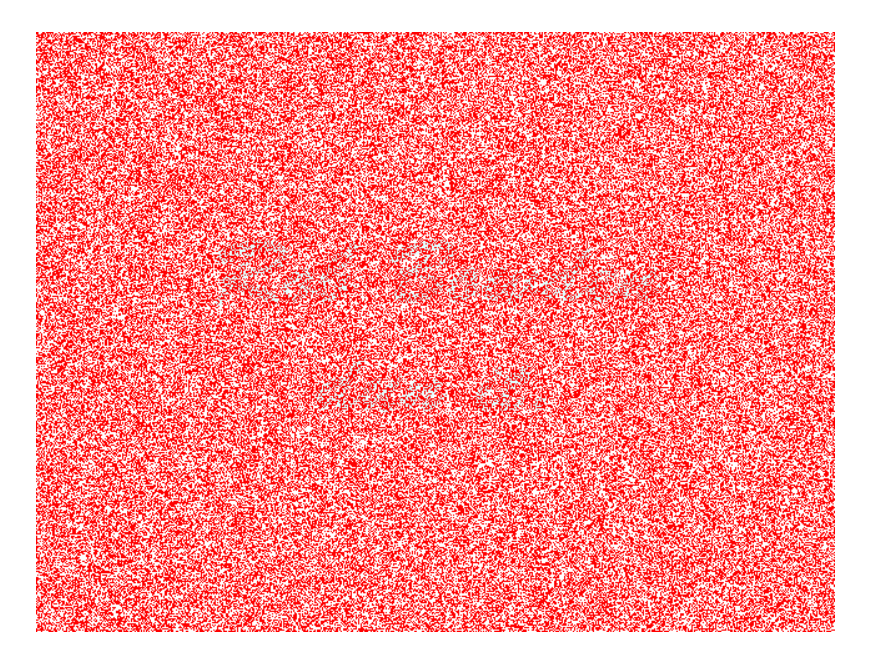

## TODO

#### Understand the structure of bitmaps **D** Metadata **Pixel colors <u>n</u>** Padding

# Bitmaps

#### An arrangement of bytes

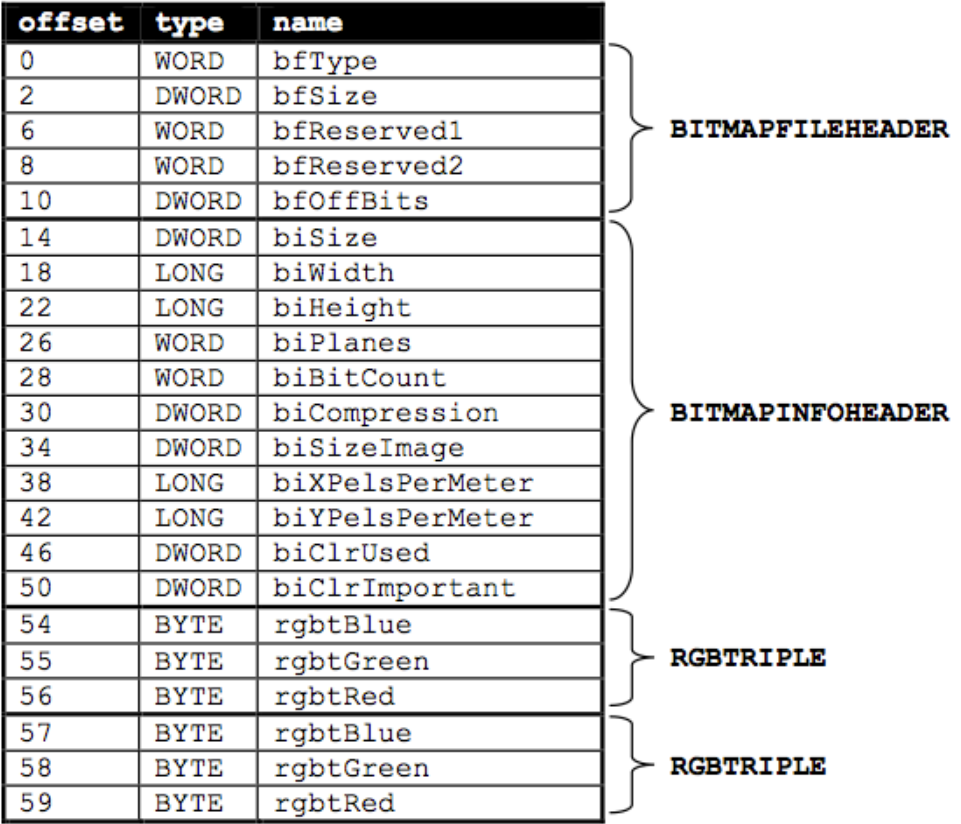

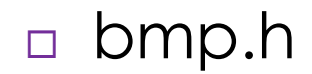

## **Header**

 biSizeImage **n** total size of image (in bytes) **nincludes pixels and padding**  biWidth **u** width of image (in pixels) **does not include padding**  biHeight **h** height of image (in pixels)  $\square$  structs

**BITMAPFILEHEADER, BITMAPINFOHEADER** 

#### Pixel color

□ Each color is represented by 3 bytes: **a** amount of blue **a** amount of green **a** amount of red

ff0000 blue  $ffffff \rightarrow$  white

#### smiley.bmp

ffffff ffffff 0000ff 0000ff 0000ff 0000ff ffffff ffffff ffffff 0000ff ffffff ffffff ffffff ffffff 0000ff ffffff 0000ff ffffff 0000ff ffffff ffffff 0000ff ffffff 0000ff 0000ff ffffff ffffff ffffff ffffff ffffff ffffff 0000ff 0000ff ffffff 0000ff ffffff ffffff 0000ff ffffff 0000ff 0000ff ffffff ffffff 0000ff 0000ff ffffff ffffff 0000ff ffffff 0000ff ffffff ffffff ffffff ffffff 0000ff ffffff ffffff ffffff 0000ff 0000ff 0000ff 0000ff ffffff ffffff

## Padding

 $\Box$  Each pixel is 3 bytes

- Size of each scanline must be a multiple of 4 bytes
- $\Box$  If the number of pixels isn't a multiple of 4, we need "padding" Padding is just zeros (**0x00**)

#### $xxd$  –c  $12$  –g  $3$  –s  $54$  small.bmp

0000036: 00ff00 00ff00 00ff00 000000 ...... 0000042: 00ff00 ffffff 00ff00 000000 ...... 000004e: 00ff00 00ff00 00ff00 000000 .....

#### $x \times d$  –c 36 –g 3 –s 54 large.bmp

0000036: 00ff00 00ff00 00ff00 00ff00 00ff00 00ff00 00ff00 00ff00 00ff00 00ff00 00ff00 00ff00 ......  $000005a:$  00ff00 00ff00 00ff00 00ff00 00ff00 00ff00 00ff00 00ff00 00ff00 00ff00 00ff00  $\dots\dots$ 000007e: 00ff00 00ff00 00ff00 00ff00 00ff00 00ff00 00ff00 00ff00 00ff00 00ff00 00ff00 ......  $00000a2:$  00ff00 00ff00 00ff00 00ff00 00ff00 00ff00 00ff00 00ff00 00ff00 00ff00 00ff00  $\dots\dots$ 00000c6: 00ff00 00ff00 00ff00 00ff00 ffffff ffffff ffffff ffffff 00ff00 00ff00 00ff00 00ff00 ...... 00000ea: 00ff00 00ff00 00ff00 00ff00 ffffff ffffff ffffff ffffff 00ff00 00ff00 00ff00 00ff00 ...... 000010e: 00ff00 00ff00 00ff00 00ff00 ffffff ffffff ffffff ffffff 00ff00 00ff00 00ff00 00ff00 ...... 0000132: 00ff00 00ff00 00ff00 00ff00 ffffff ffffff ffffff ffffff 00ff00 00ff00 00ff00 00ff00 ...... 0000156: 00ff00 00ff00 00ff00 00ff00 00ff00 00ff00 00ff00 00ff00 00ff00 00ff00 00ff00 00ff00 ......  $000017$ a: 00ff00 00ff00 00ff00 00ff00 00ff00 00ff00 00ff00 00ff00 00ff00 00ff00 00ff00  $\dots\,$  $000019e:$   $00f$ f00  $00f$ f00  $00f$ f00  $00f$ f00  $00f$ f00  $00f$ f00  $00f$ f00  $00f$ f00  $00f$ f00  $\dots$ ...  $00001c2:$  00ff00 00ff00 00ff00 00ff00 00ff00 00ff00 00ff00 00ff00 00ff00 00ff00 00ff00  $\dots\dots$ 

### RGBTRIPLE

struct to represent pixels

RBGTRIPLE triple;  $triple.rgbtBlue = 0x00;$  $triple.rgbtGreen = 0$ xff;  $triple.rgbtRed = 0x00;$ 

What color is this?

# $\bigcap_{i=1}^n \bigcap_{i=1}^n \bigcap_{i=1}^n$

 $\textcolor{red}{\blacksquare}$  Understand the structure of bitmaps Make the bmp readable! **Open clue.bmp file Read each scanline, pixel by pixel <u>n</u>** Change pixels as needed **u** Write the scanline into verdict.bmp, pixel by pixel

#### copy.c

Opens a file

- □ Read each scanline, pixel by pixel
- Copies each pixel into the output file's scanline

cp copy.c whodunit.c

# TODO

 $\textcolor{red}{\blacksquare}$  Understand the structure of bitmaps Make the bmp readable  $\blacksquare$  Open clue.bmp file **ØRead each scanline, pixel by pixel Change pixels as needed**   $\blacksquare$  Write the scanline into verdict.bmp, pixel by pixel

# Changing pixel color

- □ For a given pixel triple, you can access:
	- **n**triple.rgbtBlue
	- **ntriple.rgbtGreen**
	- **ntriple.rgbtRed**
- Hmm, that's handy!

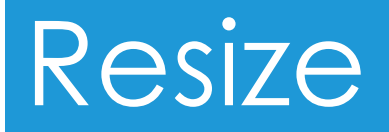

#### Scale bmp image by a factor of n Usage: ./resize n infile outfile

#### Resize

□ Every pixel repeated n times **Every row repeated n times** 

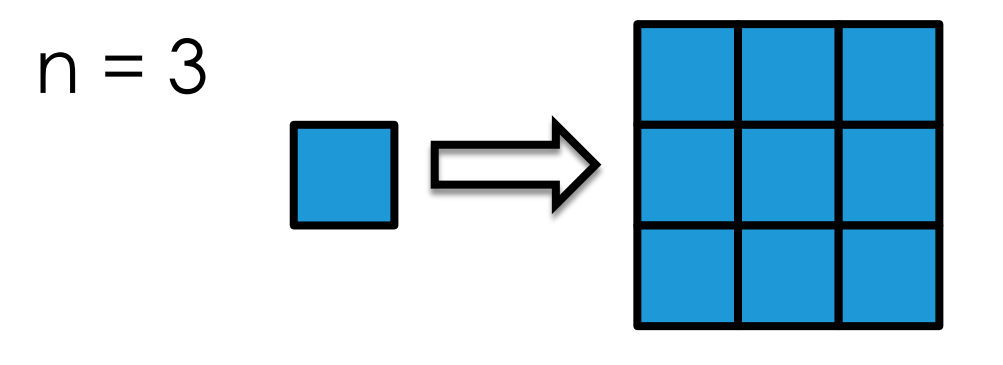

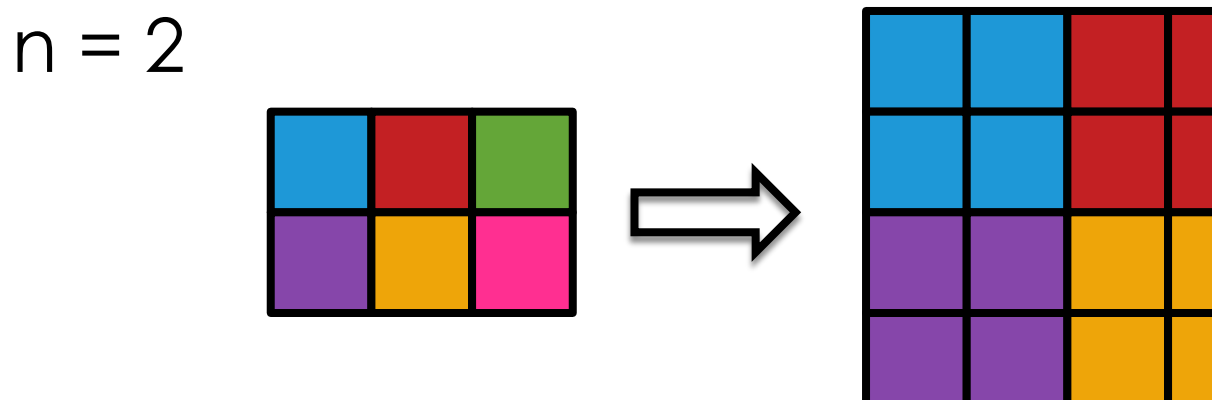

## TODO

#### Open file Update header info for outfile

## Update header info

- $n \in \mathbb{N}$  bmp  $\rightarrow$  new header info
- What's changing?
	- $\blacksquare$  file size
	- *<u>n</u>image size*
	- **<u>n</u>** width
	- **n** height
- Which structs need to be changed? How do you access those variables?

# $I$ () $D$

- $\bm{\mathsf{p}}$  **Open file**
- Update header info for outfile
- $⊓$  **Read each scanline, pixel by pixel**
- □ Resize Horizontally
- Padding!
- □ Resize Vertically

## Resize Horizontally

 $n = 2$ 

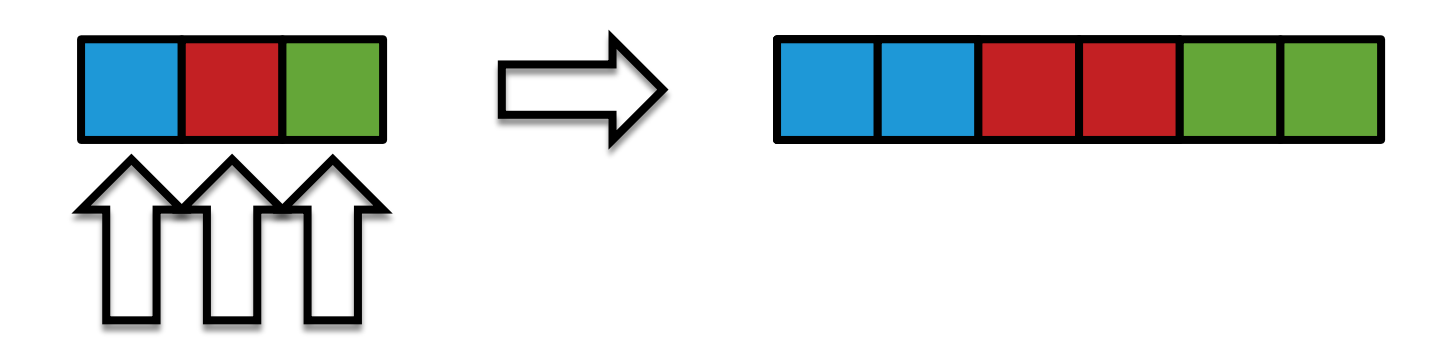

# $I$ () $D$

- $\bm{\mathsf{p}}$  **Open file**
- Update header info for outfile
- $⊓$  **Read each scanline, pixel by pixel**
- $\triangleright$  **Resize Horizontally**
- Padding!
- □ Resize Vertically

## Padding

#### □ Padding isn't an RGBTRIPLE **E** we can't fread padding □ Infile image and outfile image have different padding!

## Padding

- $\Box$  If the number of pixels isn't a multiple of 4, we need to **add** "padding" such that the scanline has a multiple of 4 bytes
	- Padding is just zeros (**0x00**)
- Hmm… a formula would come in handy!

# TODO

- $\mathbf{\nabla}$  Open file
- Update header info
- $⊓$  **Read each scanline, pixel by pixel**
- $\triangleright$  **Resize Horizontally**
- $⊓$  Padding!
- □ Resize Vertically

## Resize Vertically

- Several different ways to do this!
- 1. "Rewrite" methods
	- **Remember pixels in an array**
	- **u** Write array as many times as needed
- 2. "Re-copy" methods
	- **B** Go back to the start of the original row
	- **Repeat the horizontal resizing**

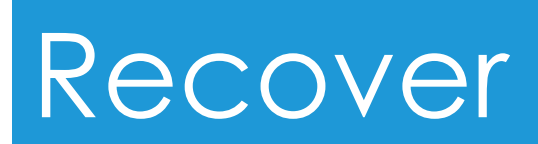

#### JPEGs

 JPEGs are also just sequences of bytes Each JPEG starts with either: DOXff Oxd8 Oxff Oxe0 DOXff Oxd8 Oxff Oxe1 JPEGs are stored side-by-side on the CF card

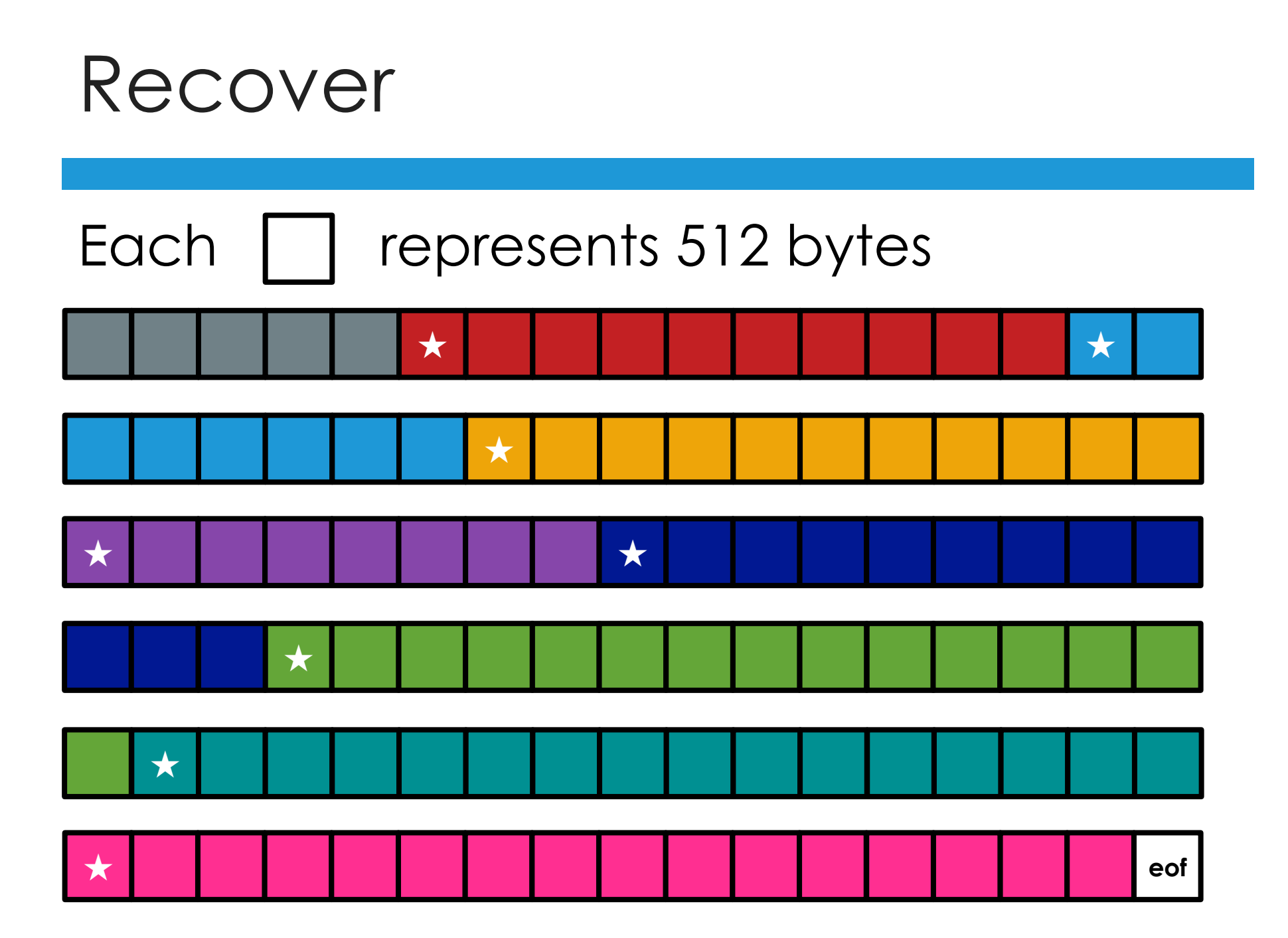

#### Pseudocode

open card file repeat until end of file read 512 bytes into a buffer start of a new jpg?  $yes \rightarrow ...$  $no \rightarrow ...$ already found a jpg?  $no \rightarrow ...$  $yes \rightarrow ...$ close last jpg close card file

## Making JPG files

□ Filenames: ###.jpg

- JPEGs named in the order in which they are found, starting at 0.  $\blacksquare$  (So keep track!)
- $\Box$  sprintf(title, "%d.jpg", 2); **n** title: char array to store the resultant string **Hmm...** this gives 2.jpg, not 002.jpg **How long is each array?**

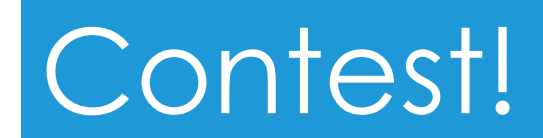

### this was walkthrough 4